## Module der Simulation

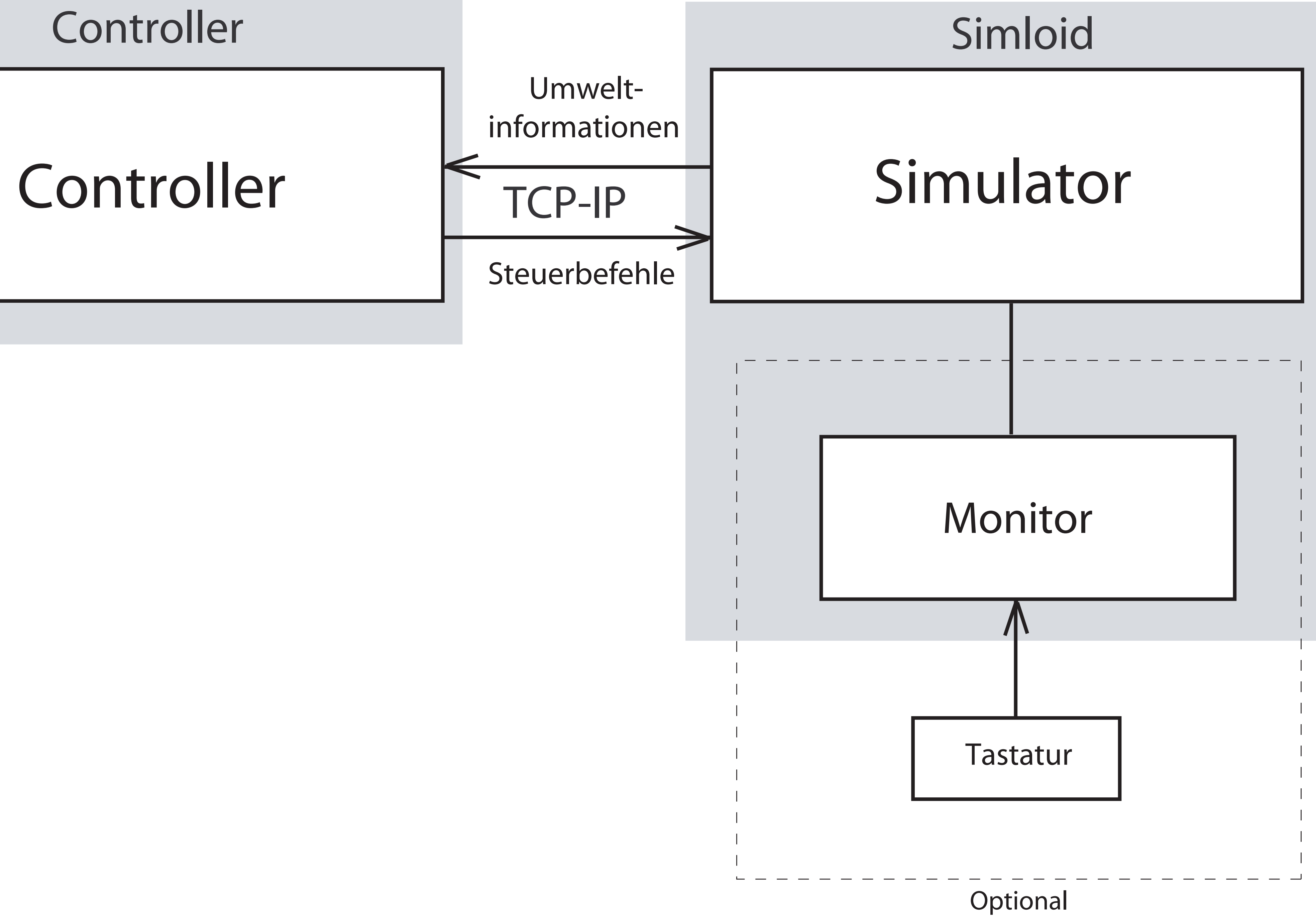